## **GGK5212-2BB00-2AA3**

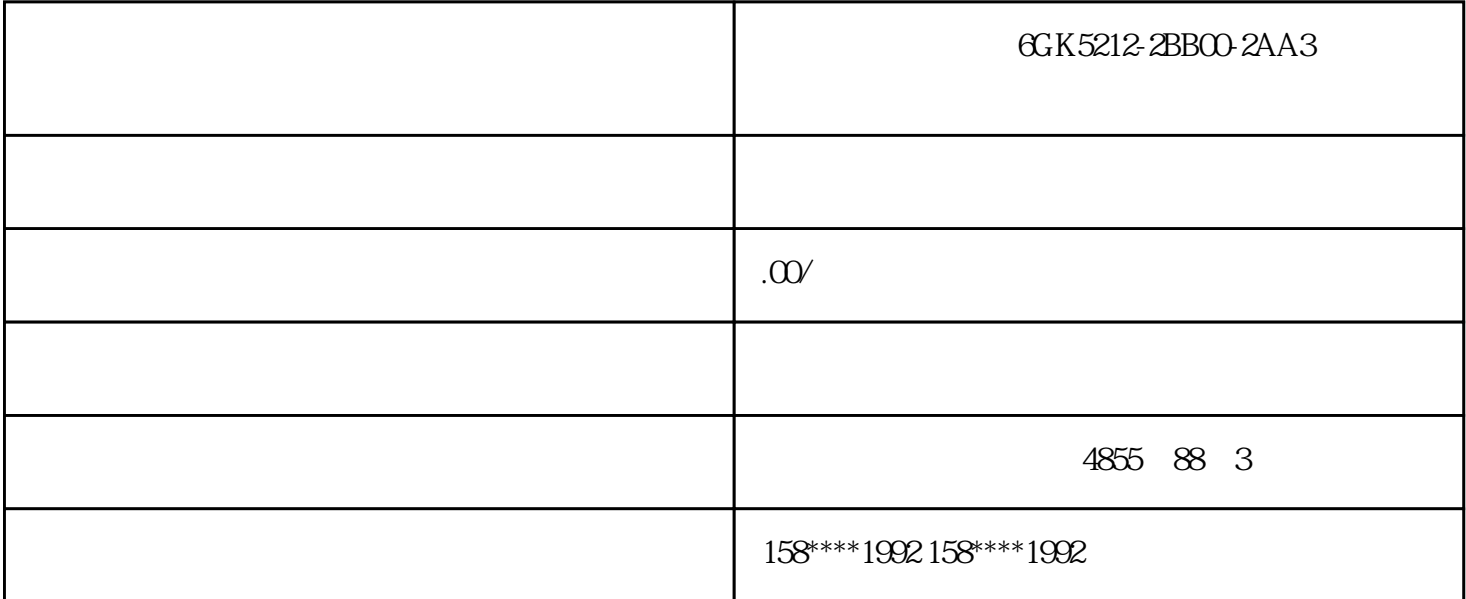

GGK5212-2BB00-2AA3

S7-1200 STEP7 BASIC CPU CPU 据需要对模块的默认属性进行修改。CPU的属性对系统行为有着决定的意义。对CPU可以设置接口、输

PROFINET CPU

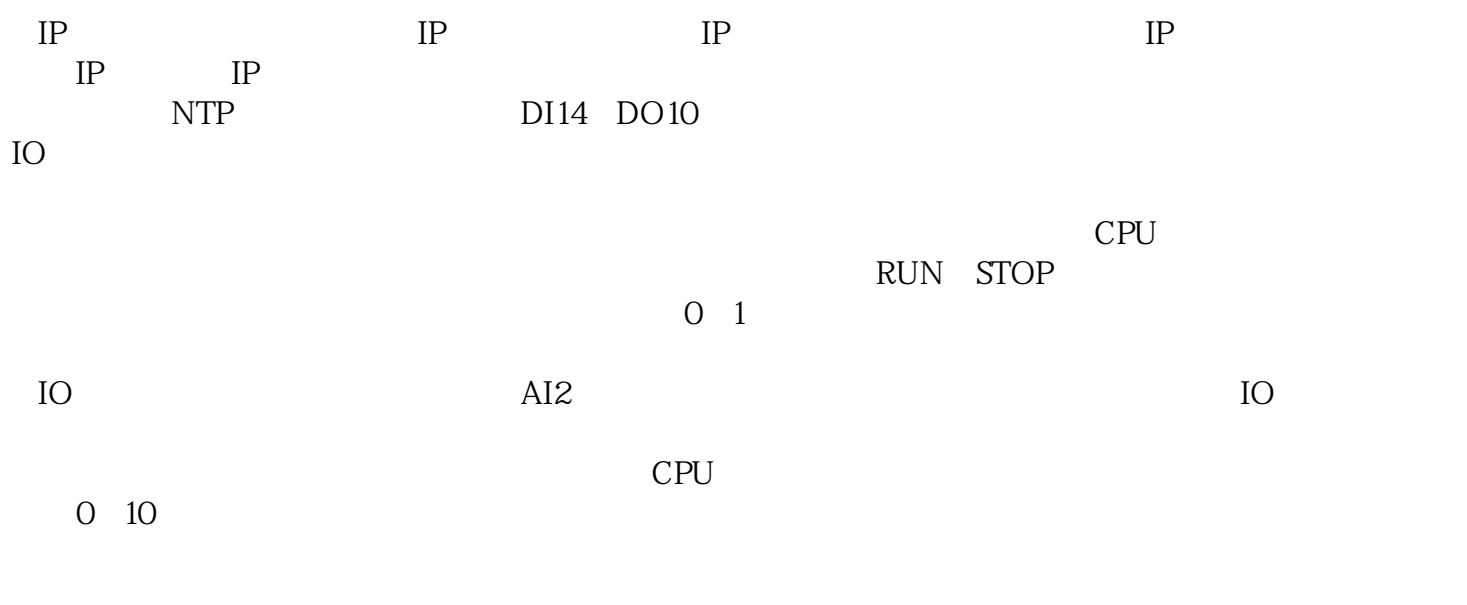

 $CPU$ 

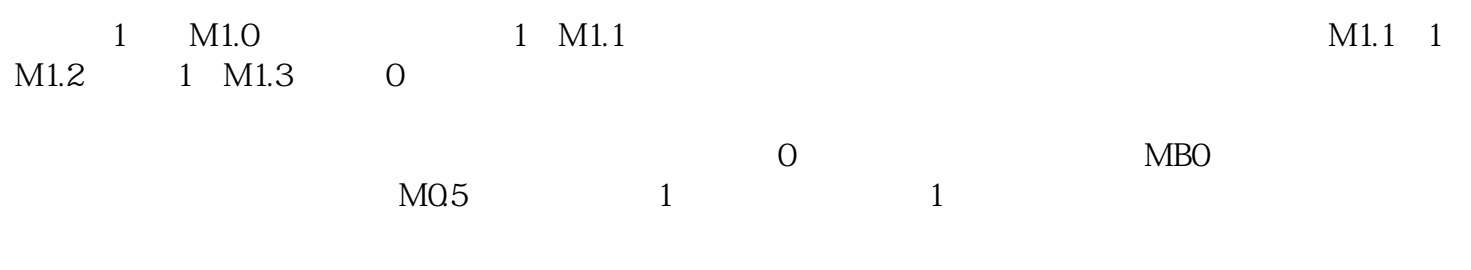

IO